## Označení šablony (bez čísla materiálu): EU-OPVK-ICT-INFO

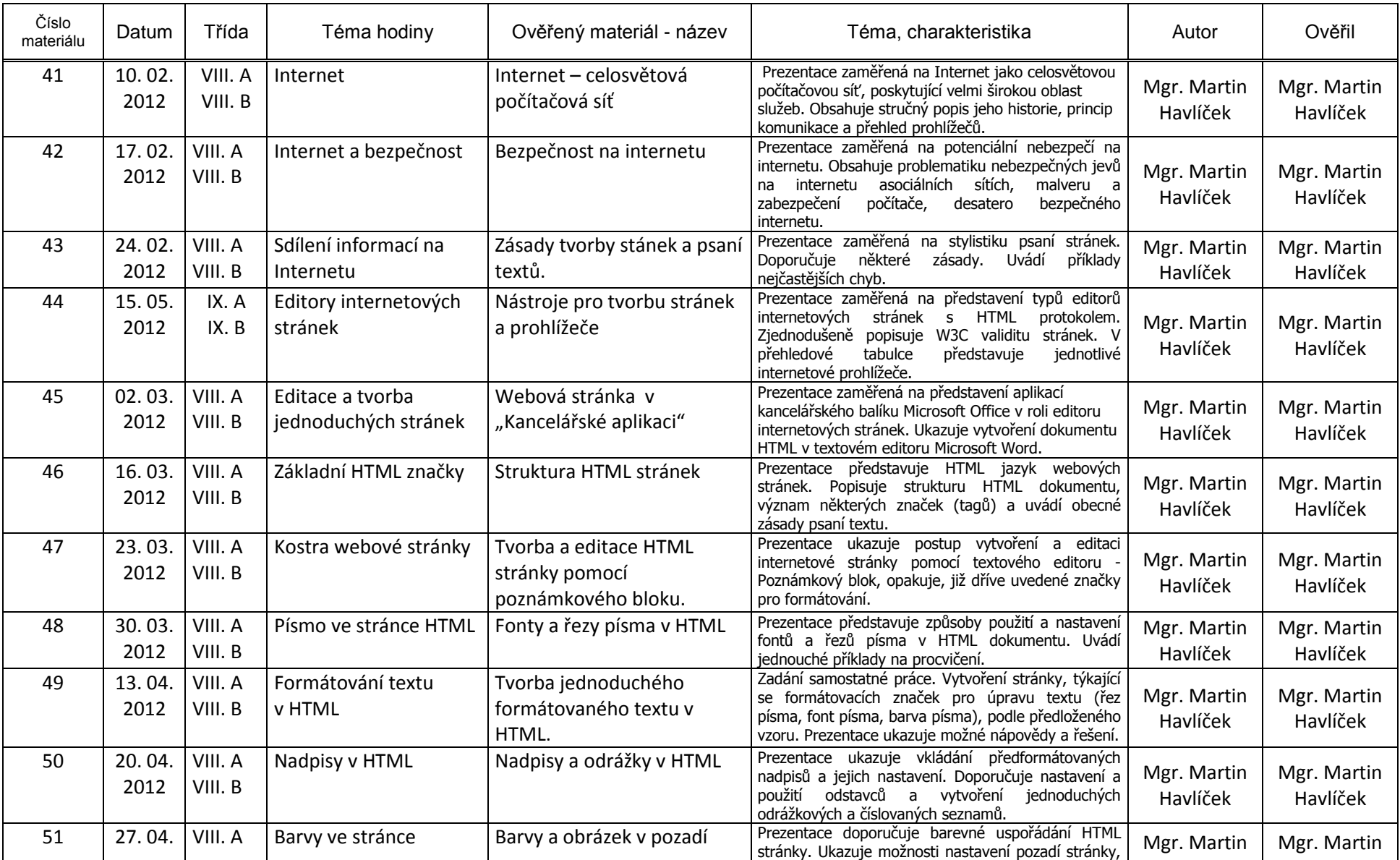

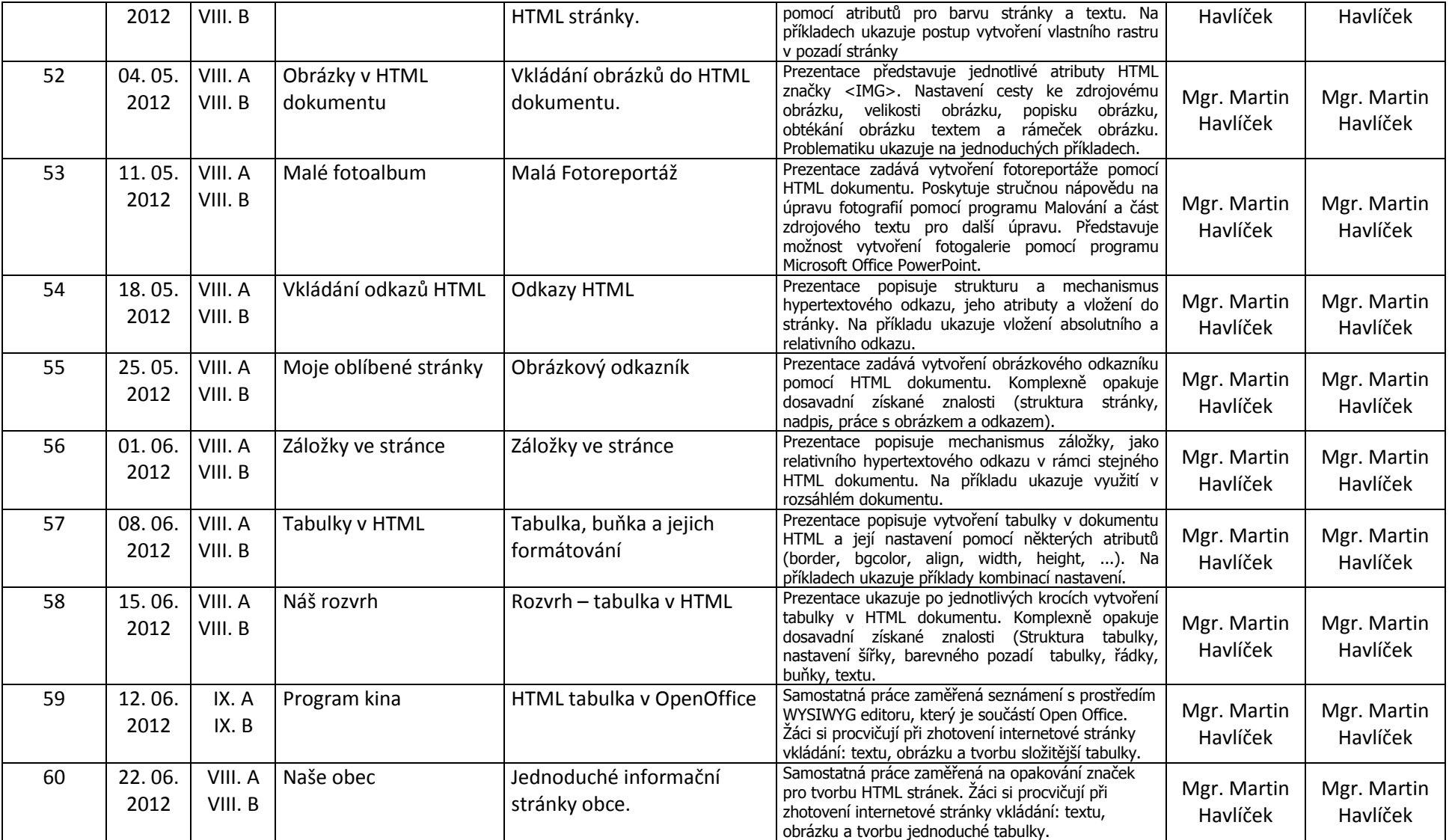